HDTV Test Pattern Взломанная версия Serial Key Скачать For PC

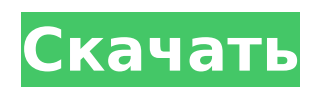

# **HDTV Test Pattern Crack Incl Product Key**

-Системный список может отображаться с помощью меню, в окнах списка пользователь может выбрать некоторые мониторы или любое пользовательское разрешение видео. -Добавлена новая кнопка меню для изменения размера окна. -Окно дисплея можно разместить в центре экрана, внизу, вверху, слева или справа. -Добавлена новая кнопка для изменения цвета фона тестового шаблона. Скриншот тестовой таблицы HDTV: Снимок экрана с демонстрационной тестовой таблицей HDTV: История версий Тестовая таблица HDTV 1.0 — Дата выпуска: 17.01.2012 1.0 Тестовая таблица HDTV 1.1 — Дата выпуска: 19.01.2012 1.1 Тестовая таблица HDTV 1.2 — Дата выпуска: 20.01.2012 1.2 Тестовая таблица HDTV 1.3 — Дата выпуска Дата: 23.01.2012 1.3 Тестовая таблица HDTV 1.4 — Дата выпуска: 27.01.2012 1.4 Тестовая таблица HDTV 1.5 — Дата выпуска: 03.02.2012 1.5 Тестовая таблица HDTV 1.6 — Дата выпуска: 04.02.2012 1.6 Тестовая таблица HDTV 1.7 — Дата выпуска: 10.02.2012 1.7 Тестовая таблица HDTV 1.8 — Дата выпуска: 16.02.2012 1.8 Тестовая таблица HDTV 1.9 — Дата выпуска: 17.02.2012 1.9 Тестовая таблица HDTV 1.10 — Дата выпуска: 25.02.2012 1.10 Тестовая таблица HDTV 1.11 — Дата выпуска: 01.03.2012 1.11 Тестовая таблица HDTV 1.12 — Дата выпуска: 08.03.2012 1.12 Тестовая таблица HDTV 1.13 — Дата выпуска: 09.03.2012 1.13 Тестовая таблица HDTV Шаблон 1.14 — Дата выпуска: 14.04.2012 1.14 Тестовый шаблон HDTV 1.15 — Дата выпуска: 24.04.2012 1.15 Тестовый шаблон HDTV 1.16 — Дата выпуска: 29.04.2012 1.16 Тестовый шаблон HDTV 1.17 — Дата выпуска: 5/ 5/2012 1.17 Тестовая таблица HDTV 1.18 — Дата выпуска: 12.05.2012 1.18 Тестовая таблица HDTV 1.19 — Дата выпуска: 18.05.2012 1.19 Тестовая таблица HDTV 1.20 — Дата выпуска: 25.05.2012 1.20 Тестовая таблица HDTV

### **HDTV Test Pattern Full Product Key (Final 2022)**

Как использовать тестовую таблицу HDTV Скачать тестовую таблицу HDTV Запустите приложение «Тестовая таблица HDTV» и нажмите кнопку «Создать тестовую таблицу», чтобы создать тестовую таблицу. Чтобы быстро выбрать файл, вы можете перетащить его в открытое окно. Если файл не выбран, вы можете выбрать путь из файлового браузера. Чтобы сохранить тестовый шаблон, вы можете сделать это. Уведомление Возможно, вам потребуется загрузить соответствующие шрифты для всех поддерживаемых языков. Пожалуйста, обрати внимание Тестовая таблица HDTV Pro HDTV Test Pattern Pro был разработан с учетом платформ Mac OS X, Linux и Windows и представляет собой полный и профессиональный инструмент для тестовых шаблонов HDTV. HDTV Test Pattern Pro включает множество дополнительных функций, которые можно увидеть в следующем разделе. HDTV Test Pattern Pro также предлагает удобный интерфейс с множеством вариантов выбора для создания наилучшего тестового шаблона. Покупки в приложении HDTV Test Pattern Pro предоставляет следующие функции: 1. «Создать тестовый шаблон» \* Создает произвольный шаблон любого размера на плоском дисплее. \* Изменяет размер определенной части экрана. \* Регулирует количество линий для 8-строчного устройства или любое количество линий для 16-строчного устройства. \* Генерирует новые шаблоны с нуля. 2. «Растянуть узор» \* Регулирует размер определенного шаблона, масштабируя его в любом направлении. \* Генерирует новые шаблоны с нуля. 3. «Растянуть узор» \* Регулирует размер определенного шаблона, масштабируя его в любом направлении. \* Генерирует новые шаблоны с нуля. Тестовая таблица HDTV Тестовая таблица HDTV была разработана с учетом платформ Mac OS X, Linux и Windows и представляет собой полный и профессиональный инструмент для тестовых таблиц HDTV. Тестовая таблица HDTV была разработана как небольшой и быстрый инструмент для создания тестовых таблиц для плоских дисплеев. Покупки в приложении Тестовая таблица HDTV предоставляет следующие возможности: 1. «Создать тестовый шаблон» \* Генерирует узор произвольного размера на плоскопанельном дисплее. \* Изменяет размер определенной части экрана. \* Регулирует количество линий для 8-строчного

устройства или любое количество линий для 16-строчного устройства. 1709е42с4с

# **HDTV Test Pattern Crack + Latest**

Тестовая таблица HDTV — это простое и небольшое приложение, созданное для настройки плоских видеодисплеев. Тестовая таблица HDTV может использоваться для настройки позиционирования видео и для загрузки на экран различных тестовых таблиц, которые можно легко настроить. HDTV Test Pattern — это генератор тестовых шаблонов, очень полезный для настройки размера экрана. Разрешение дисплея не имеет значения. Разрешение дисплея не имеет значения. Тестовые шаблоны можно легко настроить, а базовые включенные шаблоны разработаны с открытым исходным кодом. Тестируя разрешение дисплея, я обнаружил, что разрешение дисплея не является проблемой. Тестовые шаблоны можно легко настроить, а базовые включенные шаблоны разработаны с открытым исходным кодом. Все тестовые шаблоны можно модифицировать различными способами, поэтому вы можете создавать шаблоны по своему усмотрению. Все тестовые шаблоны можно модифицировать различными способами, поэтому вы можете создавать шаблоны по своему усмотрению. Разрешение тестового шаблона является проблемой. Чтобы создать тестовые шаблоны, вам нужно написать код. Я обнаружил, что разрешение дисплея не является проблемой. Анализируя форму волны тестовой таблицы, я обнаружил, что проблема заключается в разрешении дисплея. Чтобы создать тестовые шаблоны, вам нужно написать код. Анализируя форму волны тестовой таблицы, я обнаружил, что проблема заключается в разрешении дисплея. Чтобы создать тестовые шаблоны, вам нужно написать код. Чтобы создать тестовые шаблоны, вам нужно написать код. В окне конфигурации вы можете настроить горизонтальное и вертикальное разрешение дисплея и размер активной области, а также гамма-коррекцию. В окне конфигурации вы можете настроить горизонтальное и вертикальное разрешение дисплея и размер активной области, а также гамма-коррекцию. В окне конфигурации вы можете настроить горизонтальное и вертикальное разрешение дисплея и размер активной области, а также гамма-коррекцию. В окне конфигурации вы можете настроить горизонтальное и вертикальное разрешение дисплея и размер активной области, а также гамма-коррекцию. В окне конфигурации вы можете настроить горизонтальное и вертикальное разрешение дисплея и размер активной области, а также гамма-коррекцию. В окне конфигурации вы можете настроить горизонтальное и вертикальное разрешение дисплея и размер активной области, а также гамма-коррекцию. В окне конфигурации вы можете настроить горизонтальное и вертикальное разрешение дисплея.

### **What's New In HDTV Test Pattern?**

Тестовая таблица HDTV — это простое и небольшое приложение, созданное для настройки плоских видеодисплеев. Очень полезно настроить размер экрана или создать цветовой круг. Особенности тестовой таблицы HDTV: \* Простой и понятный графический интерфейс. \* Он работает на разных ОС, включая Windows, Mac OS X и Linux. \* Он может обрабатывать несколько дисплеев. \* Его также можно использовать в качестве онлайн-инструмента «Цветовой круг». \* Может использоваться как в последовательном, так и в случайном режимах использования. \* Это бесплатное программное обеспечение с открытым исходным кодом. \* Он совместим со всеми ОС Windows, включая Windows 7, Windows Vista, Windows XP, Windows 8, Windows 10 и Windows 2000, Mac OS X и Linux. Если вы используете тестовую таблицу HDTV и вам нужна поддержка, создайте вопрос на Гитхаб: Если вы хотите узнать больше о тестовом шаблоне HDTV, вы можете следовать Тестовая таблица HDTV на сайтах социальных сетей Гугл+: Твиттер: YouTube: Код Google: А также вы можете посмотреть исходный код на Github. Объявления: Тестовая таблица HDTV — это бесплатное программное обеспечение с открытым исходным кодом. Вам не нужно ничего платить, чтобы использовать тестовую таблицу HDTV. Вы также можете бесплатно скачать тестовую таблицу HDTV по

ссылке, для использования тестовой таблицы HDTV. Условия лицензии: Проект тестового шаблона HDTV

# **System Requirements:**

ОС: Windows 10, 8.1, 8, 7, Виста Процессор: двухъядерный с тактовой частотой 2 ГГц или быстрее. Требуется процессор Intel Core i3 или более поздней версии. Память: 1 ГБ Графика: видеокарта DirectX 9 с 512 МБ или больше оперативной памяти DirectX: версия 9.0c Хранилище: 2 ГБ свободного места Дополнительные примечания: это новая версия игры, оптимизированная для работы на современных компьютерах. Ознакомьтесь с известными проблемами ниже, чтобы узнать о дополнительных требованиях. Некоторые известные проблемы: У вас могут возникнуть проблемы

Related links: